## NavPJe:: Navegador PJe do CNJ

## 05/05/2024 20:13:02

## **Imprimir artigo da FAQ**

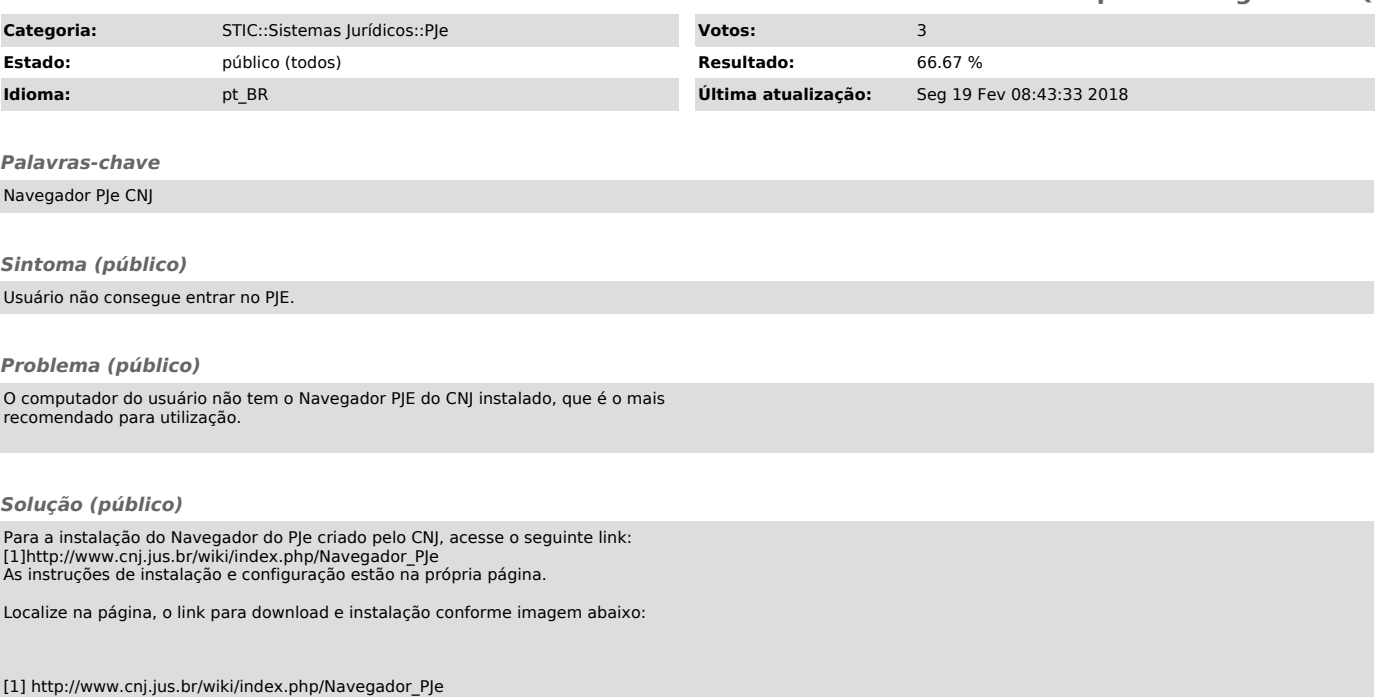